DuplicateFinder Crack Free [32|64bit] [Latest-2022]

## [Download](http://evacdir.com/pallette/materiel.RHVwbGljYXRlRmluZGVyRHV?businesspersons=chilled&ZG93bmxvYWR8ZHgxTmpaMVlueDhNVFkxTkRVMU9UY3dNbng4TWpVNU1IeDhLRTBwSUZkdmNtUndjbVZ6Y3lCYldFMU1VbEJESUZZeUlGQkVSbDA=crannies&fitz)

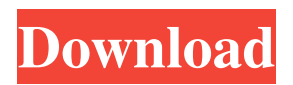

**DuplicateFinder [Latest-2022]**

DuplicateFinder is a software application which makes it possible to efficiently delete duplicate files from your computer. Duplicate files can be quite annoying, so you should look for solutions to eliminate them. The program can scan the entire hard

drive or individual folders. It can easily remove duplicates for some applications (e.g. Microsoft Word), while removing identical files from others (e.g. game files). The software can be run in the background, so as to not slow down the PC. The interface is organized in several panes, so that you can have access to all the options. You can also add or remove items in different categories, as well as manage shortcuts and bookmarks. The application is not restricted to one file type, so that it can be used to remove duplicates of almost any kind. Unlike most similar

programs, you can not only remove, but also preview duplicate files, or edit some of them. The software also does not mess around with the original files, so that you can recover lost ones. You can add the search function to detect duplicate files, and display the list in the same view as the user. The detection process is made easier with the help of the preview feature. The removal of duplicates is scheduled to run in the background, and can be stopped, canceled or postponed at any time. The software does not gather any information on users, so as to be

totally secure. A backup option is present, so that you do not lose any changes made in the previous scan. A program guide helps you with all the important information, and it is customizable, so that you can make it look however you want. A trial version is available, so as to try the software without any commitment. Createzilla Description: Createzilla is a file-creating tool which is ideal for users who have to create and restore ZIP, RAR or 7-Zip archives on their computers. It is quite easy to use, as the program has a friendly interface, with many tabs and panels. The

application is not complicated, which is good, because it can be used even by people with little experience with

computers. When you start the software, you will be asked to choose which file types you want to export, or what file format you want to use for the archives. After you select these options, you will be able to proceed. If you need to create an archive from multiple files, you can simply drag and drop the files. If you want to

**DuplicateFinder**

\* Automatically inserts a macro when pressing a given key combination \* Runs multiple macros simultaneously \* Runs macros as quickly as possible \* Automatically repeats macros on a macro-repeat interval \* Commands for performing macros \* Commands for setting and modifying macro-repeat interval \* Commands for pausing and playing macros \* Commands for turning off, unchecking, and checking macros \* Commands for exporting and importing macros \* Commands for saving and opening macros Software applications for jailbreaking your

iOS and/or iPad devices are not hard to find. It has become easier to find such applications and install them on your iOS devices because of the iOS 8 update. It also becomes very easy to jailbreak an iOS device using Cydia installer software. Cydia installer is a tool which can be used to install any of the jailbreak apps that you have downloaded from different sources, and you can even download and install apps from any jailbreak server on the Internet. Cydia installer tool is not a new application for jailbreak iOS devices. There are many jailbreak

application for iOS, and many of them also come with Cydia installer software. Some of them even have it pre-installed with it. Sigil is one of the most known jailbreak apps, and there is no wonder why. It comes preinstalled with Cydia installer. This means that you don't need to search the web for a download link to the app, and you don't have to go and download it either. It comes as a bundle with Cydia installer software, so all you have to do is to download and install the tool first, and then you can go ahead and download and install the app. This process is very

simple, as you will find out from the guide that follows. Here are some of

the benefits that you can find in Cydia installer tool: Cydia installer is the only jailbreak tool which allows

you to use iTunes Wi-Fi Sync functionality. It offers the ability to sync your apps and content, as well as your data from your iOS device to your computer. Cydia installer tool is

the only tool which offers you a

jailbreak tool to install the Cydia tweak framework, which is a tool for installing tweaks on your iOS device.

It allows you to install tweaks and have them appear in the Cydia Store

## on your device. Cydia installer is the only tool which offers you the ability to update your iOS device with the latest firmware version. You can install the jailbreak app from the C 1d6a3396d6

I am evaluating whether I can develop any money-making applications for the Android platform. However, I find myself daunted by all the necessary knowhow. Does anyone have any ideas or can you point me to any book or manual, which describes the basic software engineering principles for this platform. A: I know this question was asked 2 years ago but I felt it important to answer it now that I have also started work on android development myself. Dont rely on

## beginners guides they are often incorrect and may even be harmful in the long term. Learn from mentors that have already made money with android. Understand the basic principles of programming and try and build things from scratch instead of building on top of something else that someone else has already made. As for basic software engineering principles. Learn about unit tests (esp test driven development) Use a diff tool to check your code for errors and then refactor it to clean up your code before you merge changes. Learn to debug. You can

have a look at my list of posts on here if you want. Tiger Creek (Kalkaska County) Tiger Creek is a tributary of Lake Michigan that flows through Kalkaska County in the U.S. state of Michigan. Tiger Creek begins in northern Kalkaska County at. The creek flows generally northwestwardly through an unincorporated community known as Eureka, then through Kalkaska Township. It flows northwestwardly through Eureka Township, and reaches its confluence with the Little Rouge River at. References Category:Rivers of Kalkaska

County, Michigan Category:Rivers of MichiganKielburg Kielburg ( or Klein-Wiele) is a village and former municipality in the district of Sömmerda, in Saxony, Germany. Since 1 December 2014, it is part of the municipality, Rutthausen. History Kielburg was first documented in 1301 as Celle burg. The local language was Saxon, although the surrounding area was part of the land of the Bohemian Kingdom. The settlement has a castle from the 12th century and was part of the Leipzig customs in 1349.

Your Games use these Libraries and the SmallFBOpenGL.lib reference folder you have used for the game.Your Games must have the latest versions of these libraries and the path where these Libraries are at must be added to the list of Additional Dependencies. When I open my AddOns folder, what do I see? 1. My files 2. The Prefetch folder 3. The AddOns folder This is exactly what you should see. The AddOns folder should be the very top folder in the treeview with the

following contents: You should see 3 files, 2 of which are open to change the contents, and the other one being AddOns by default. It is also recommended to get a deep scan, if you use Firefox and don't clean out your cache. This causes Firefox to open files in a folder where the prefetch folder is, and removes the need to open every file. This is a Game Unit Creator. This will allow you to make your own games. When you save and load a game, it will be given its own folder in the AddOns Folder. The folder has the name [Game Name]. This also makes it

easy to find all your games. The main thing about this Game Creator is that it is only 1 file, and you don't have to download anything, or do anything for this unit to work. This is a Game Maker Unit Creator. This will allow you to make your own games. When you save and load a game, it will be given its own folder in the AddOns Folder. The folder has the name [Game Name]. This also makes it easy to find all your games. The main thing about this Game Creator is that it is only 1 file, and you don't have to download anything, or do anything for this unit

to work. I can't make the Club new player Forum link to work. I can't make the Club new player Forum link to work. It will work until i click on the community member icon to add a new member to the Club. After the member icon is clicked, the community icon is still shown when i refresh the screen, but if i then try to click on the community icon the page reverts back to the member icon. The other two icons for New members and Premium members just work fine. Any ideas on this issue would be appreciated. Yeah, you're right about that. I just

think that it's a bug. When i refresh the page, i still get the community icon, but if i click it, nothing happens and the page reverts back to the member icon. I will check with our development team to see if they've found a workaround for this problem. If you are having issues logging in to the World of Warcraft client, check the following threads for possible solutions: I see a familiar problem - when

This game uses the open-source game engine UNREAL ENGINE 4, which can run on Windows, Linux, and Mac. It is a cross-platform game, and currently supports Windows and Linux. If you want to play this game on a platform other than Windows or Linux, you may use an emulated version of Windows or Linux (such as Wine) and install UNREAL ENGINE 4 in Wine. You may use any kind of game controller to play the game, except for keyboard. The game uses the Xbox 360 controller,

## but you can play the game

<https://72bid.com?password-protected=login>

<https://cydran.com/wp-content/uploads/2022/06/AcqURL.pdf>

<http://kurtosh-kalach.com/crnickl-crack-with-registration-code-free-download-april-2022/>

[https://blackiconnect.com/upload/files/2022/06/8w5c8LQDIge1lfz1oOBK\\_07\\_2742949c9d03d31e23875d633f62b7fa\\_file.pdf](https://blackiconnect.com/upload/files/2022/06/8w5c8LQDIge1lfz1oOBK_07_2742949c9d03d31e23875d633f62b7fa_file.pdf)

[http://yolomatch.com/upload/files/2022/06/LugKZkJUMPt5unGeUfiC\\_07\\_2742949c9d03d31e23875d633f62b7fa\\_file.pdf](http://yolomatch.com/upload/files/2022/06/LugKZkJUMPt5unGeUfiC_07_2742949c9d03d31e23875d633f62b7fa_file.pdf)

<https://mondetectiveimmobilier.com/2022/06/07/change-mac-crack-free-download/>

<https://bodhirajabs.com/wise-game-booster-portable-crack-pc-windows-2022-new/>

<https://heidylu.com/wp-content/uploads/2022/06/WindowsProtector.pdf>

<http://pzn.by/?p=12936>

<http://visamtravel.com/wp-content/uploads/2022/06/chrypro.pdf>

<http://fotoluki.ru/?p=2352>

<https://unsk186.ru/powertoys-0-23-2-crack-full-product-key-free-april-2022/>

<https://vincyaviation.com/abc-news-crack/>

<https://confiseriegourmande.be/xcrypto-password-manager-for-windows-8-1-crack-download-2022/>

[https://panda-app.de/upload/files/2022/06/tA9Pm6SfgcEEck4nVGxh\\_07\\_d7243fdb33b7abd735472f8617afa45e\\_file.pdf](https://panda-app.de/upload/files/2022/06/tA9Pm6SfgcEEck4nVGxh_07_d7243fdb33b7abd735472f8617afa45e_file.pdf) <http://www.hva-concept.com/picture-indexer-pro-crack/>

[https://fuckmate.de/upload/files/2022/06/BU33EjrVBpUxchC2pfIn\\_07\\_2742949c9d03d31e23875d633f62b7fa\\_file.pdf](https://fuckmate.de/upload/files/2022/06/BU33EjrVBpUxchC2pfIn_07_2742949c9d03d31e23875d633f62b7fa_file.pdf)

<https://themindfulpalm.com/browserselector-crack-free-for-windows/> [https://hiking-tenerife.com/wp-content/uploads/2022/06/rpe\\_tube.pdf](https://hiking-tenerife.com/wp-content/uploads/2022/06/rpe_tube.pdf)

[https://gameurnews.fr/upload/files/2022/06/sV9PcPcgqMRaOyYL6jum\\_07\\_d7243fdb33b7abd735472f8617afa45e\\_file.pdf](https://gameurnews.fr/upload/files/2022/06/sV9PcPcgqMRaOyYL6jum_07_d7243fdb33b7abd735472f8617afa45e_file.pdf)